**Изменение № 1 ГОСТ 26510—85 Инструмент для холодноштамповочных автоматов. Матрицы четвертого перехода. Конструкция и размеры**

**Утверждено и введено в действие Постановлением Государственного комитета СССР по управлению качеством продукции и стандартам от 19.12.89 № 3806**

**Дата введения 01.01.91**

Пункт 2 Таблица 1 Графа 5 Заменить значения 16,39 на 15,39; 16,55 на 15,55 (2 раза), 18,28 на 17,37; 18,47 на 17,53;

таблица 3 Графа S Заменить значения 21,23 на 19,91, 21,42 на 20,42 (2 раза); 18,47 на 17,53

Пункт 3 Таблица 5 Заменить значения для граф *S—* 16,85 на 15,85 (2 раза); 18,82 на 17,82,

*S {* — 16,39 на 15,39, 16,55 на 15,55 (2 раза); 18,28 на 17,37, 18,47 на 17,53, таблица 6 Заменить значения для граф 5 — 21,80 на 20,80, 18,82 на 17,82, *S l* — 21,23 на 19,91, 21,42 на 20,42, 18,47 на 17,53,

графа «Поз 2 Обойма Кол 1» Заменить обозначение 1105-0329/102 на 1105- -0328/102

Пункт 4 Чертеж 6 Заменить размер *L* на L\*\*;

таблица 8 Заменить значения для граф 5 — 16,85 на 15,85, 18,82 на 17,82, 21,80 на 20,80,

 $S_1 - 16,39$  на 15,39, 16,55 на 15,55, 18,28 на 17,37, 18,47 на 17,53, 21,23 на 10,91, 21,42 на 20,42,

 $K = 9,46$  на 8,88, 9,55 на 8,97, 10,55 на 10,02; 10,66 на 10,12, 12,25 на 11,49, 12,36 на 11,78,

*Кх* — 9,72 на 9,15, 10,86 на 10,28, 12,58 на 12,00,

графа «Обозначение вставки-заготовки формы 11 по ГОСТ 10284—84» Заменить обозначения 1010-0549 на 1010-1807, 1010-0550 на 1010 1808, 1010 0551, на 1010-1809, 1010 0552 на 1010 1810, 1010-0553 на 1010-1811

Пункт 6 Чертеж 8 Главный вид Продлить выносную линию на размер фаски 1X45° до отверстия Мб,

таблица 10 Исключить строку для обозначения обоймы 1105 0329/102,

*(Продолжение см с 118)*

117

графа «Масса, кг, не более» Исключить значение. 3,50

Пункт 7 Чертеж 9 Вид слева Размер *D\*\** проставить, как показано на чер**теже**

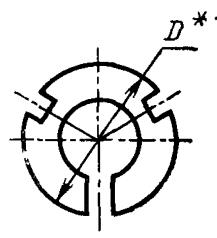

таблица 11 Графа *d* Заменигь значения 16,39 на 15,39, 16,55 на 15,55, 18,28 на 1/,37, 18,47 на 17,53, 21,23 на 19,91, 21,42 на 20,42

Пункт 8 Таблица 12 Пример условного обозначения дополнить размером  $d_3 = 15,28$  мм заменить слово «размером» на «размерами»

Пункт 9 Чертеж 11 Замснить размер  $2\times 45$  на  $2\times 45$ °,

табзица 13 Пример условного обозначения изложить в новой редакции «Пример условного обозначения пробки размерами  $D = 28$  мм,  $L = 38$  MM

*Пробка 1105 0301 [003 ГОСТ 26510—85*>

Пункт 9 1 Заменить обозначение «У10А по ГОСТ 1435—74» на «9ХС по ГОСТ 5950—73»

Пункт 9 2 Заменить значение 59 60 на 59 63

Пункт 10 Чертеж 12 Исключить обозначение поверхности Б,

таблица 14 Графа *d* Заменить значения 16,39 на 15,39; 16,55 на 15,55 (2 **рааа),** 18,28 на 17,37, 18,47 на 17,53 (2 раза); 21,23 на 19,91; 21,42 на **i0,42**

Стандарт дополнить пунктом - 114 «114 Маркировать на поверхности А обоаначение проставки»

(ИУС № 3 1990 г )

118